Multiple reactions in a PFR: *the algorithm to set up the equations*

## Example

Formaldehyde, HCHO, decomposes to formic acid, HCOOH, on a catalyst.

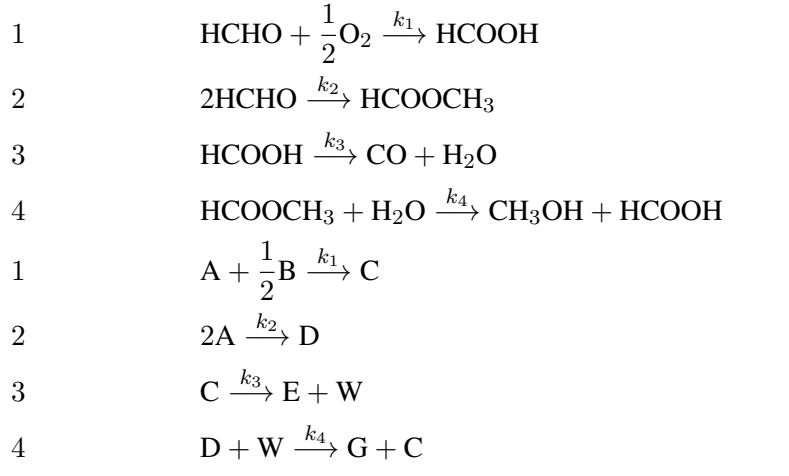

 $F_{A0} = 10 \,\text{mol.s}^{-1}$ ,  $F_{B0} = 5 \,\text{mol.s}^{-1}$ ,  $q_0 = 100 \,\text{L.s}^{-1}$ ,  $W = 1000 \,\text{kg}$  and  $C_{T0} = 1.0 \,\text{mol.L}^{-1}$ At 300K, we are given  $k_1 = 0.014 \frac{\text{L}^{0.5}}{10.5}$  $\frac{L}{\text{mol}^{0.5} \text{s}}$ ;  $k_2 = 0.007 \text{L} \cdot \text{mol}^{-1} \cdot \text{s}^{-1}$ ;  $k_3 = 0.014 \text{s}^{-1}$ ; and that  $k_4 =$  $0.45$  L.mol<sup>-1</sup>.s<sup>-1</sup>. Initially consider no effects due to pressure drop.

## AIM:

- 1. Plot the profiles along the reactor of the gas concentrations.
- 2. Plot the profiles along the reactor of yield of HCOOH and selectivity of HCOOH with respect to CO and methyl formate, HCOOCH<sub>3</sub>.
- 3. What will happen to yield and selectivity if we increase the oxygen to formaldehyde feed ratio?
- 4. Take pressure drop effects into account, using  $\alpha = 0.002 \mathrm{L}^{-1}$ . How do these profiles change now?